$63$ 输入数字81 :显示的是沪市5分钟的前五名涨跌幅排行榜;  $83:35$ 

 $\sim$  61

, we are the contract of the contract of the contract of the contract of the contract of the contract of the contract of the contract of the contract of the contract of the contract of the contract of the contract of the

**如何查询股票上涨、怎样查询以前股票涨幅行情-股识吧**

查询一段时间内涨幅最大的股票:系统菜单-报价-阶段排行(我用的是通信达);

 $2$  1A0001 ENTER

 $1.$ 

, we are the contract of the contract of the contract of the contract of the contract of the contract of the contract of the contract of the contract of the contract of the contract of the contract of the contract of the

- 3. 399001 ENTER
- $4 \quad \ \ \, \Theta$

"  $F5"$ 

 $1$ 

 $\mathbf{2}$ 

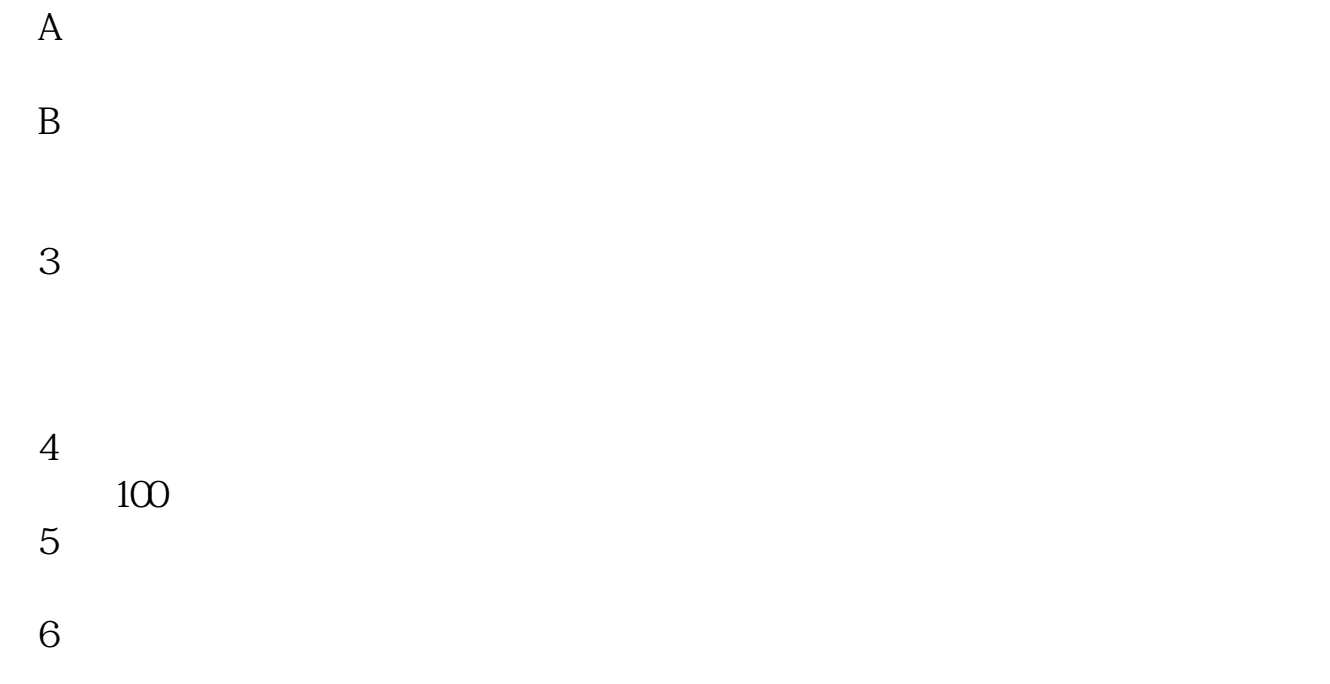

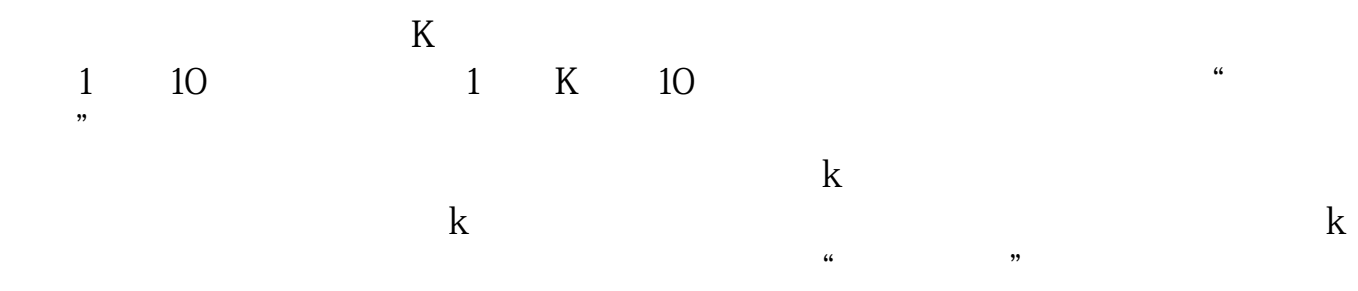

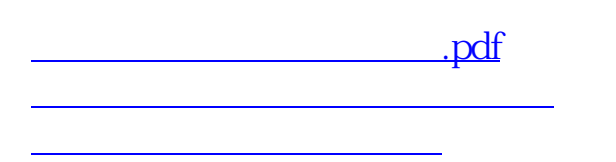

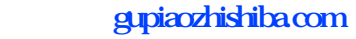

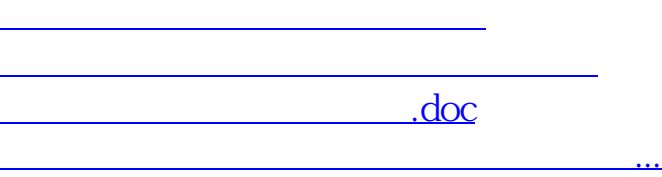

<https://www.gupiaozhishiba.com/article/3212447.html>